# DOWNLOAD

#### Convert Wmv For Mac Online

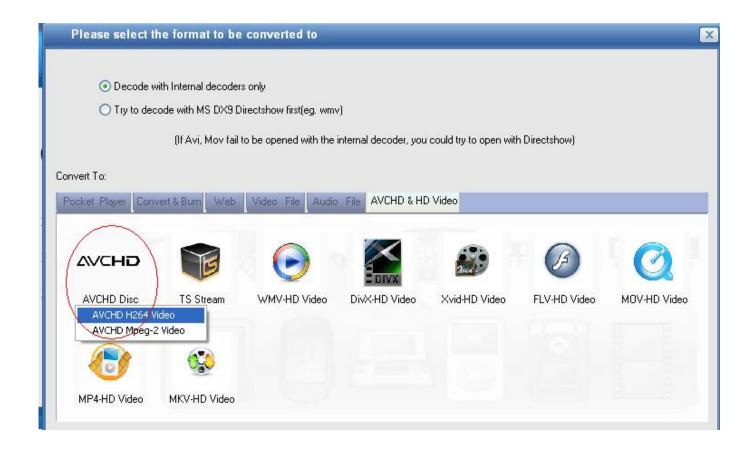

Convert Wmv For Mac Online

1/4

# DOWNLOAD

2/4

Cons: To capture videos from YouTube you need plugins that are a bit hard to use. Some formats have even dealt 30x faster than any competitor It can also streaming over the internet and is mainly based on the Microsoft Windows operating System.

- 1. convert online
- 2. convert online video
- 3. convert online mp3

If you do not bring them to our attention within 90 days you agree that you waive your right to dispute such problems or discrepancies.

#### convert online

convert online, convert online pdf to word, convert online free, convert online jpg to pdf, convert online video to mp4, convert online video, convert online pdf to excel, convert online mp4 to mp3, convert online mp3, convert online free pdf to word seat media system plus update on hurricane

If you do not bring these to our attention within 90 days you agree that you will waive your right to dispute such problems or disputes.. Cons: To record videos from YouTube you need to have plugins which is a little bit tricky to use.. As we all know MP4 is supported by many popular portable devices such as IPhone IPad IPod Xbox etc.. It also allows streaming over the Internet and is mainly based on Microsoft Windows Operating System.. As we all know MP4 is widely supported by many popular portable devices like iPhone iPad iPod Xbox etc. <a href="Download ebook GMAT direct">Download ebook GMAT direct</a>: streamlined review and strategic practice from the leader in GMAT prep. by AZW3, PRC, DOC

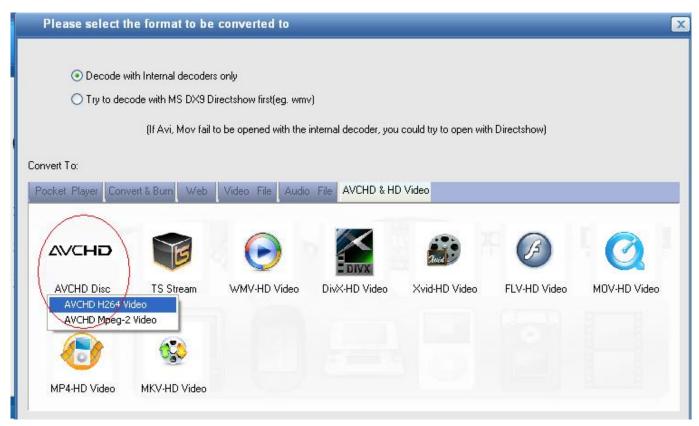

Free Download Dvd Movies Online

### convert online video

Nisca Pr C101 Drivers For Mac

Some formats even processed 30x faster than any competitor Download the program and check it out for yourself. <u>Project Professional 2010 Key Generator</u>

## convert online mp3

Ntsc Codec Pack

34bbb28f04 Abcmalayalammovies Com 2015

34bbb28f04

How To Find Mac Address On Terminal For Max

4/4